# Propellerfahrzeug

# Lernkarten für das Programm **nccad9**

Alle Technologien gelten für den Universalmotor (Kress-Universalspindel, 10000 - 30000 U/min) und für einen 2 mm Fräser (Zweischneider)

Für die Technologiedaten übernimmt der Autor keine Verantwortung!

> 26.04. 2017 gez. Thomas Schneider kurzhaarschneider@googlemail.com

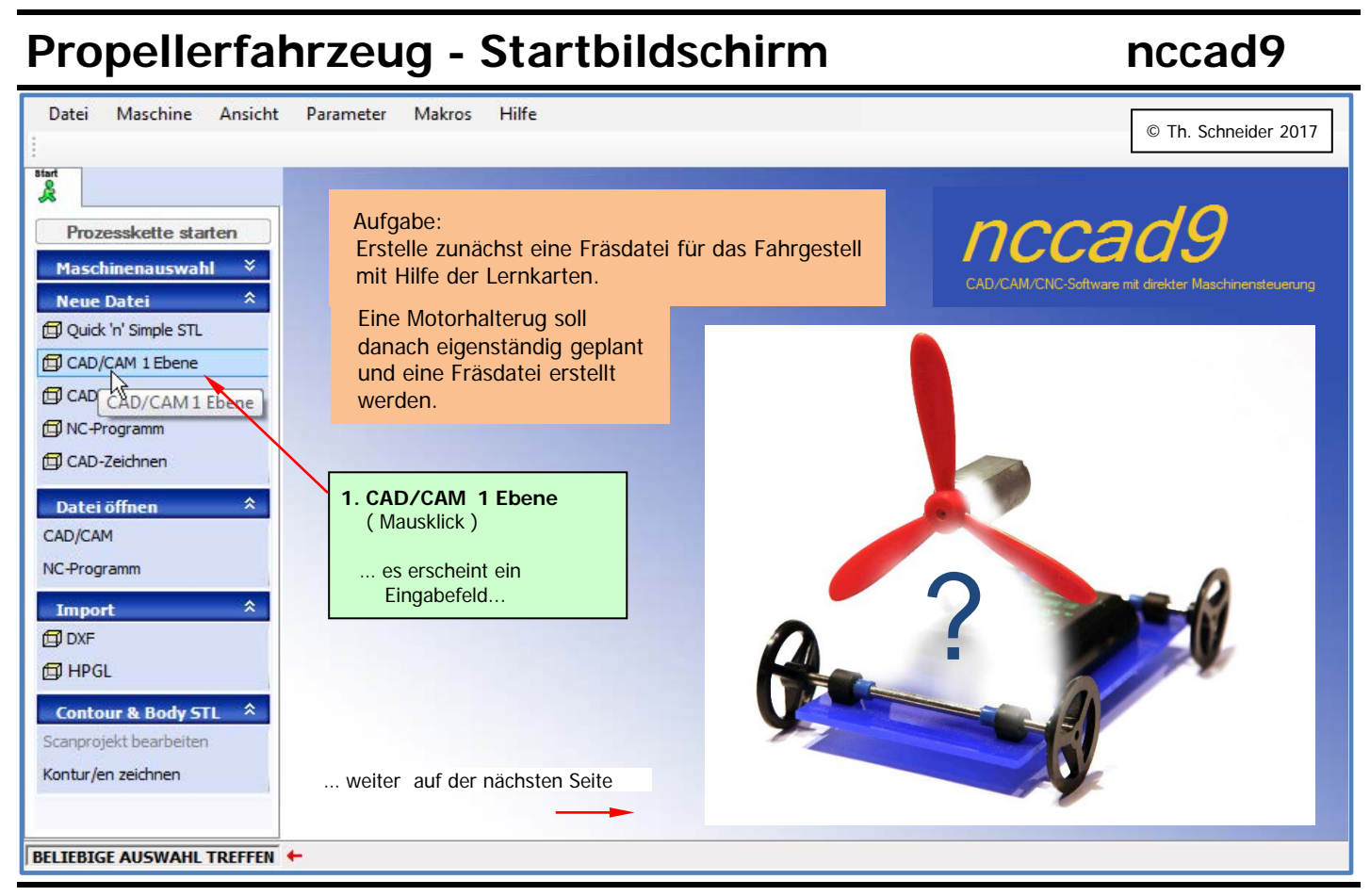

### 1. Werkstückabmessungen **nccad9**

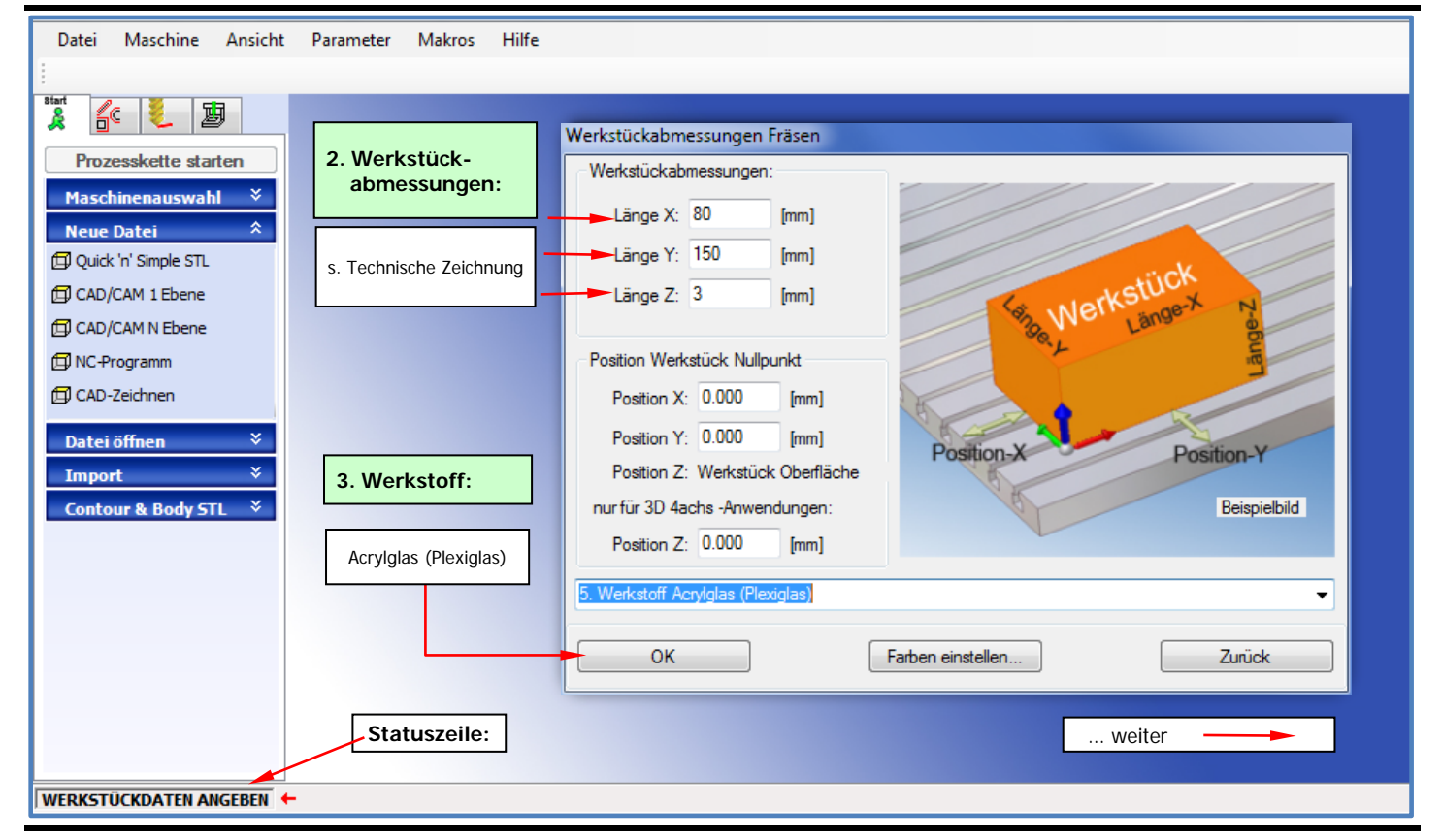

### 2. Ansichtseinstellungen: **nccad9**

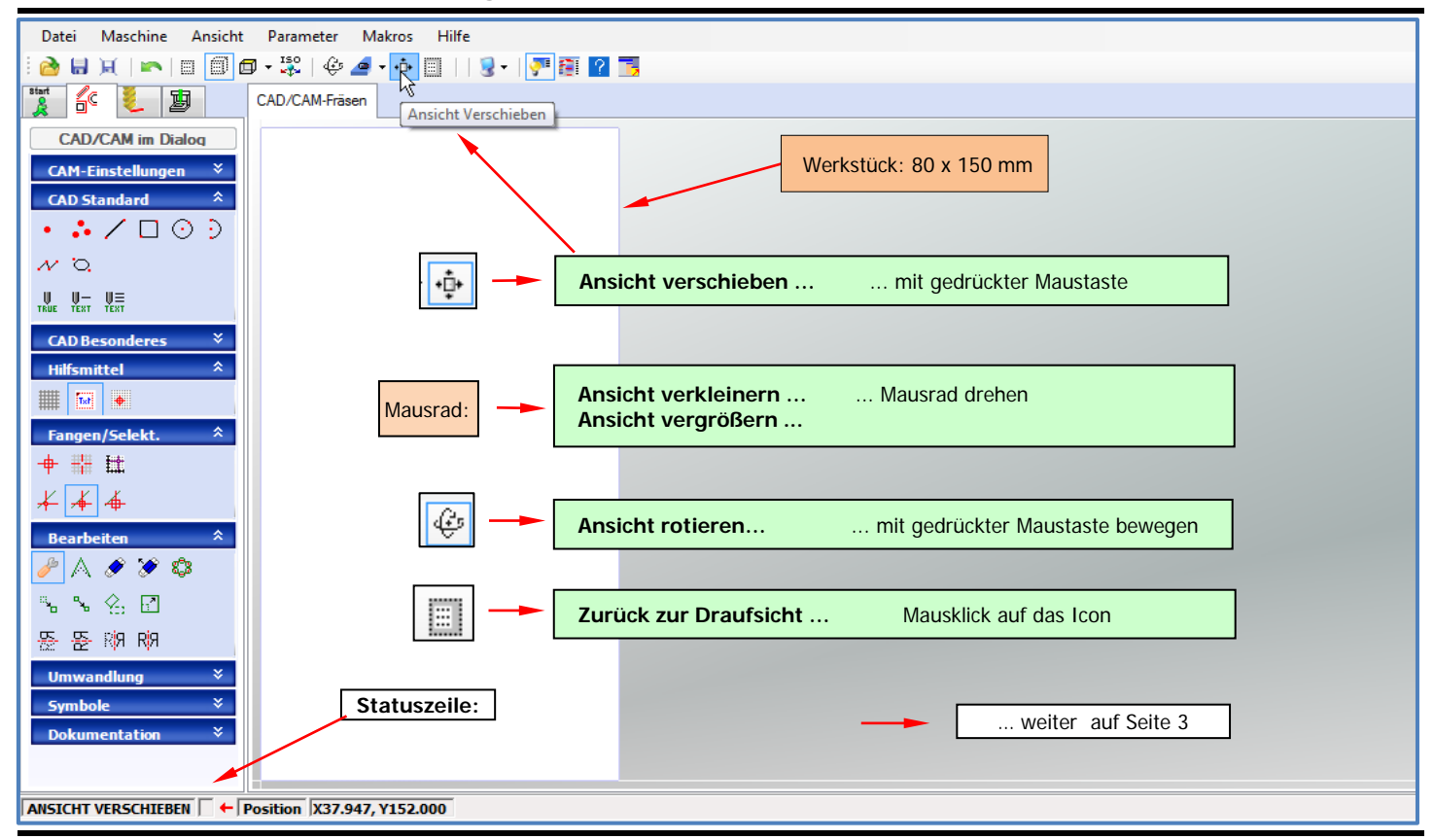

02-Ansichtseinstellungen Seite 2 11.02.2017 TS

## 3. Raster und Fang **nccad9**

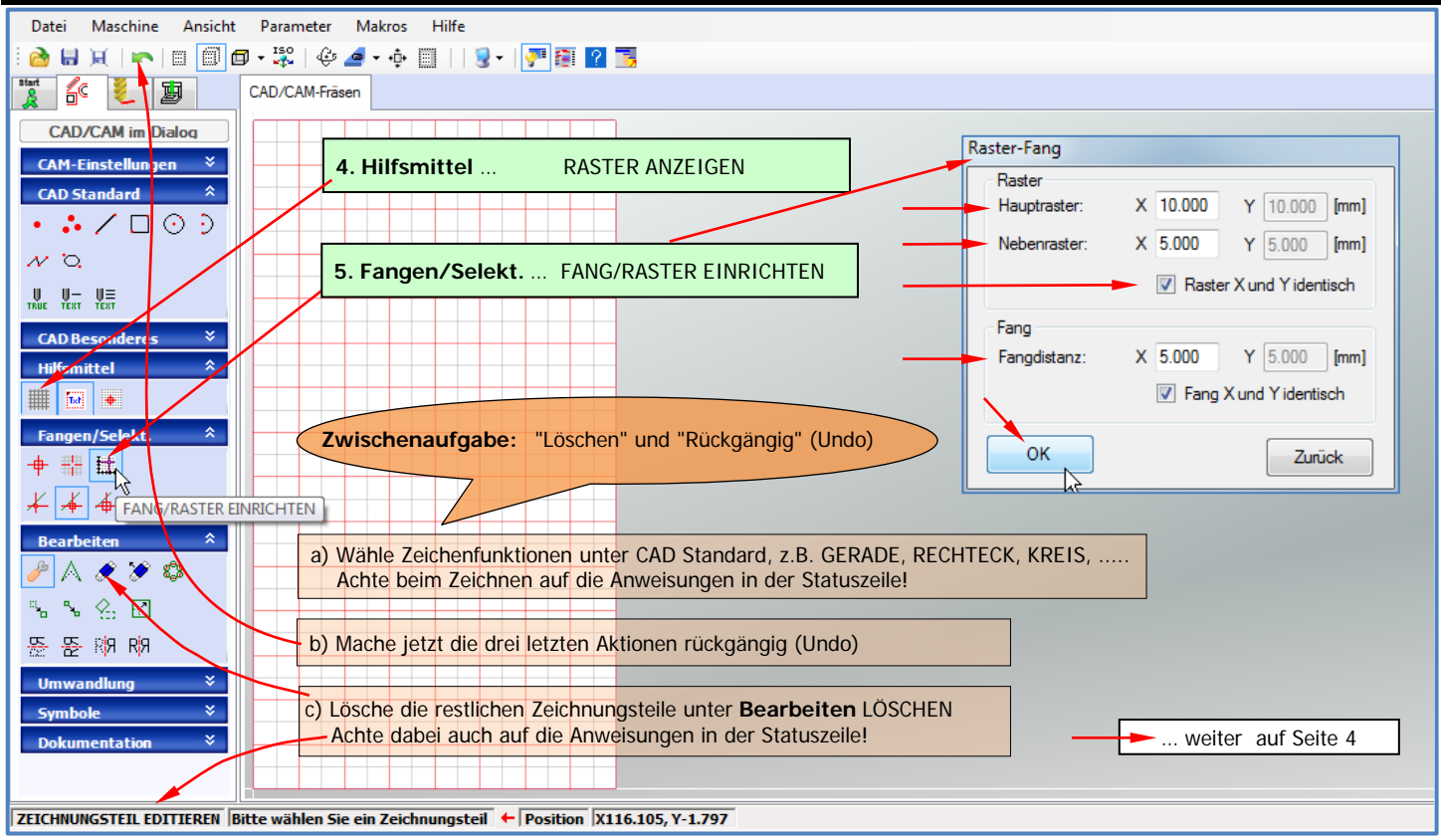

03-Raster-Fang 11.02.2017 TS (1992) 13-Raster-Fang 11.02.2017 TS

### 4. Rechteck für Batterieaussparung **nccad9**

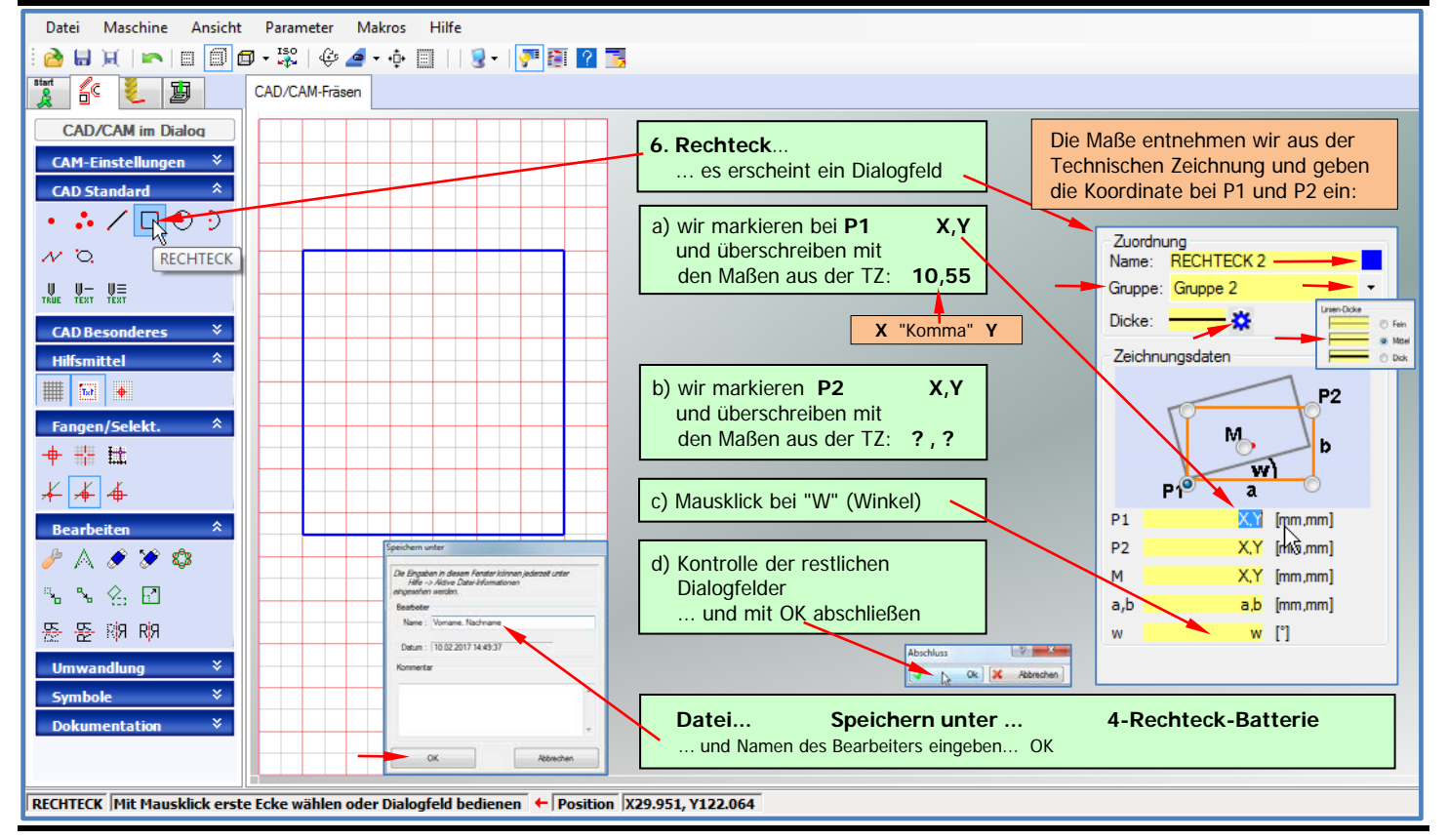

### 5. Aussparung für Motorhalterung **nccad9**

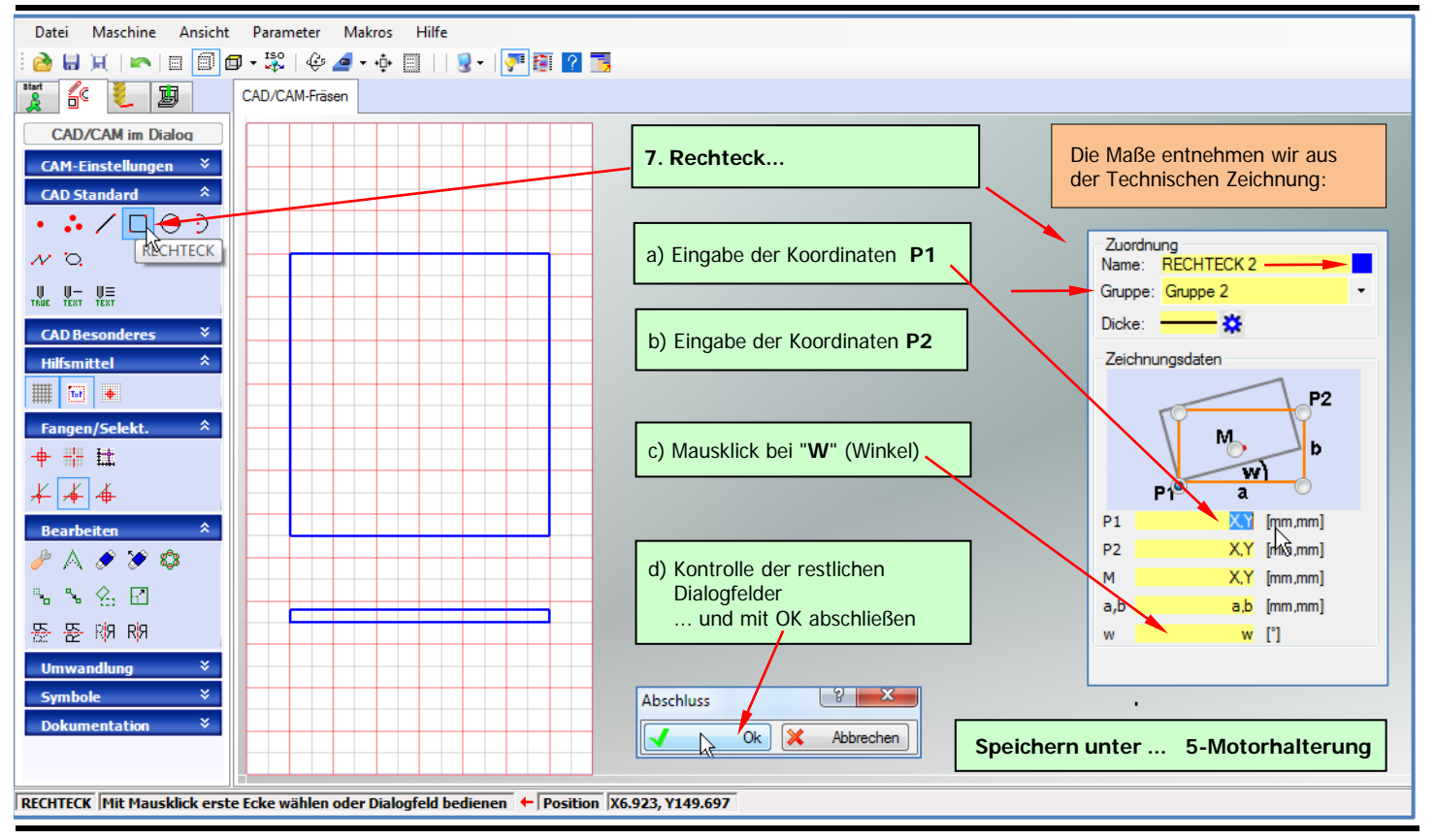

05-Rechteck-Motorhalterung Seite 5 11.02.2017 TS

### 6. Fräslöcher für die Achsenlagerungen und Schalter **nccad9**

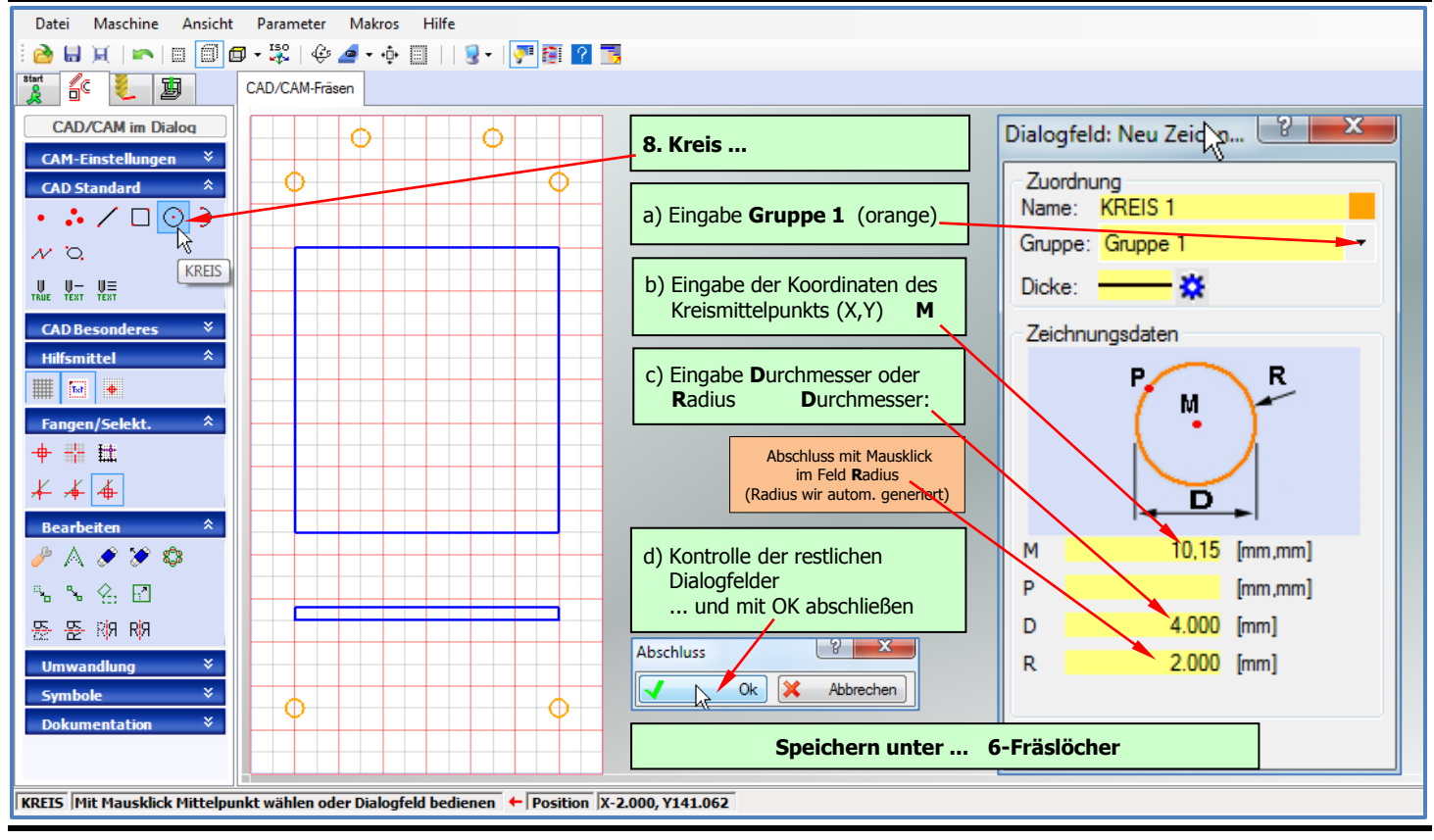

### 7. Technologien Gruppe 2 **nccad9**

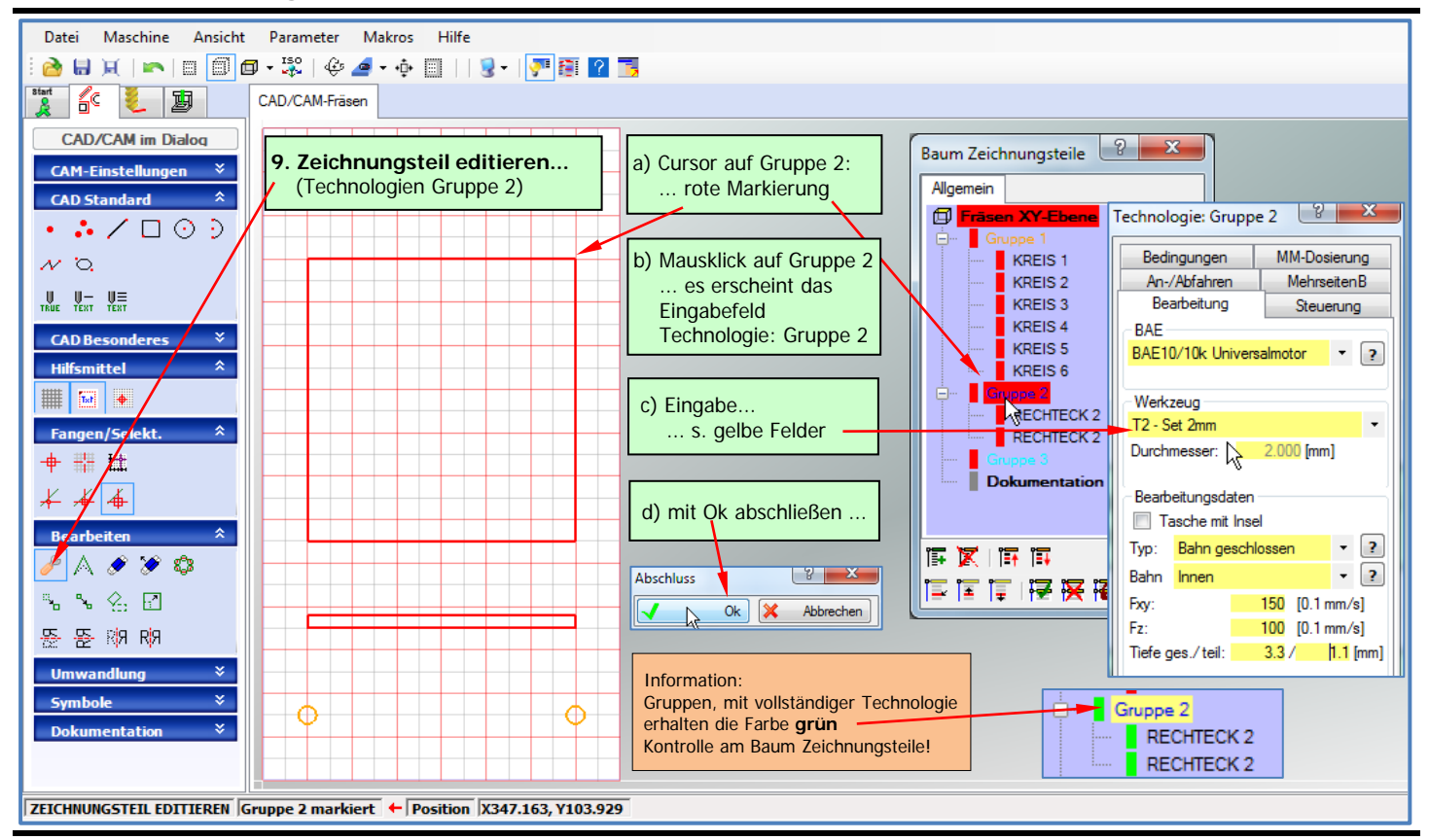

07-Technologien\_Gruppe-2 11.02.2017 TS

### 8. Technologien Gruppe 1 **nccad9**

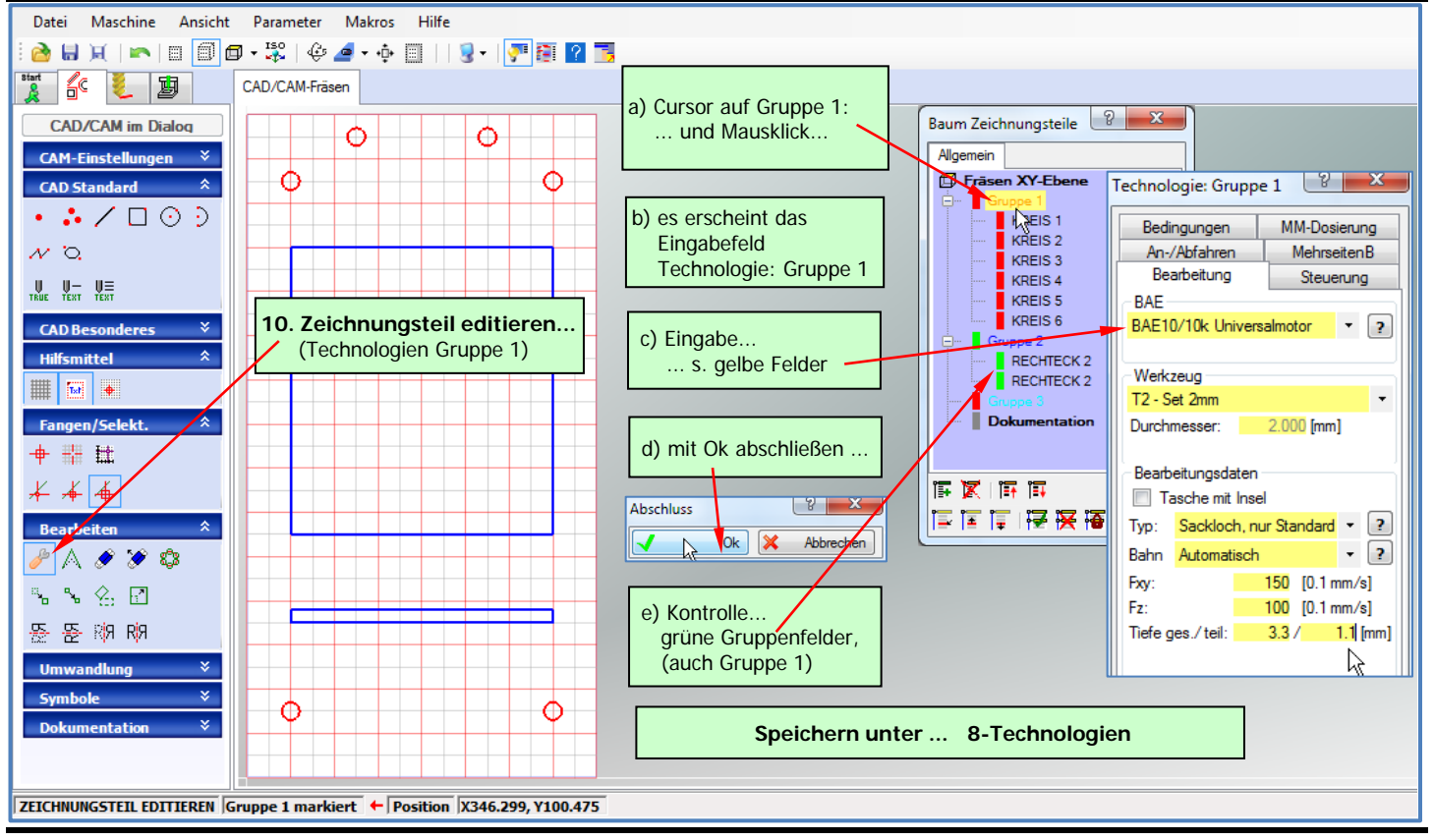

08-Technologien\_Gruppe-1 Seite 8 11.02.2017 TS

### 9. Ausspannposition **nccad9**

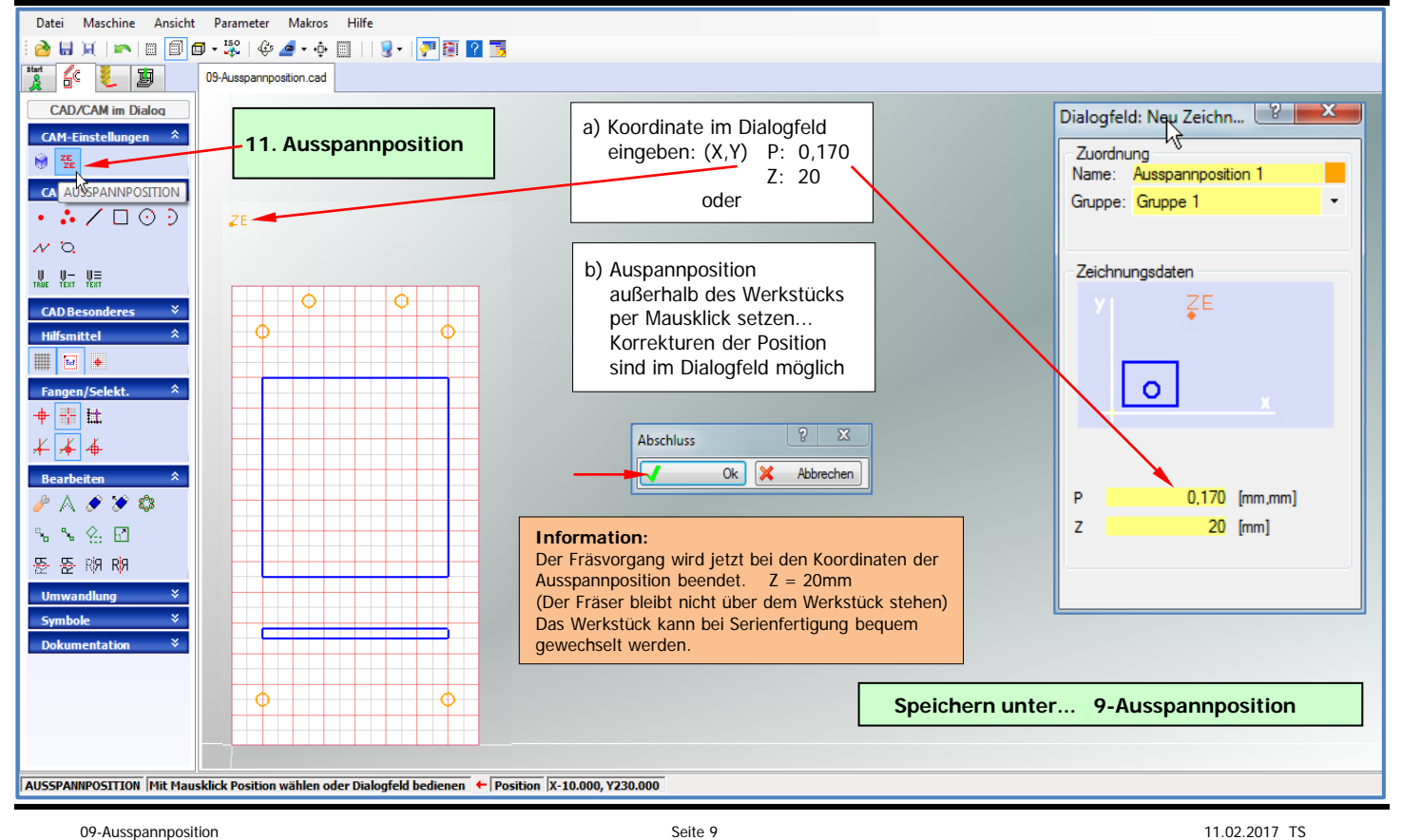

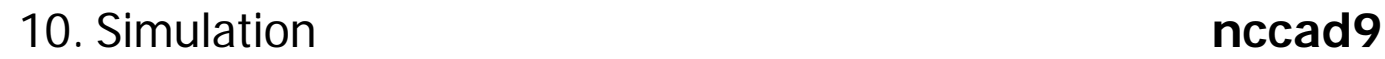

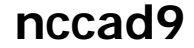

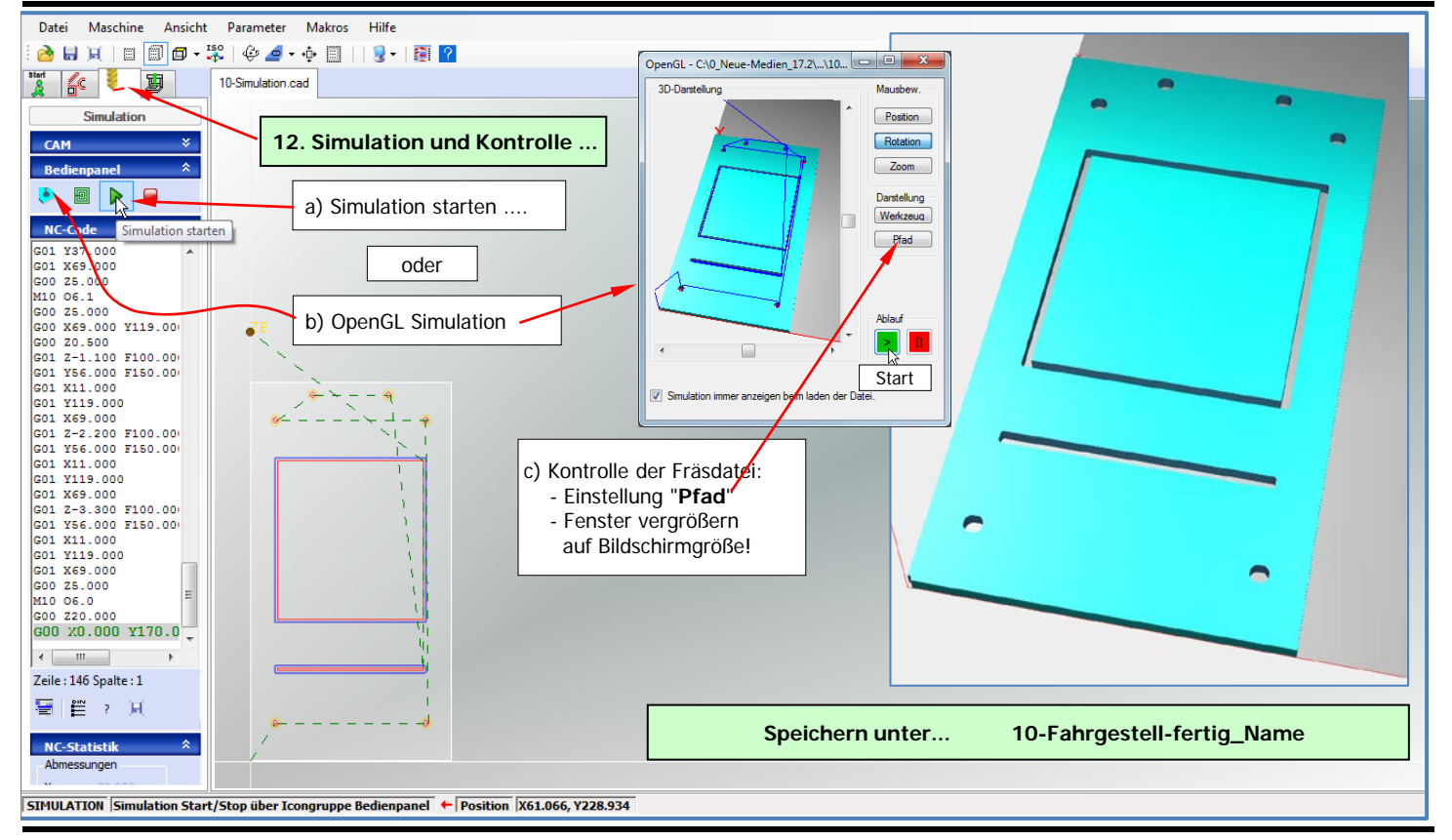